## realme\_12 Pro+ 行動數據開關

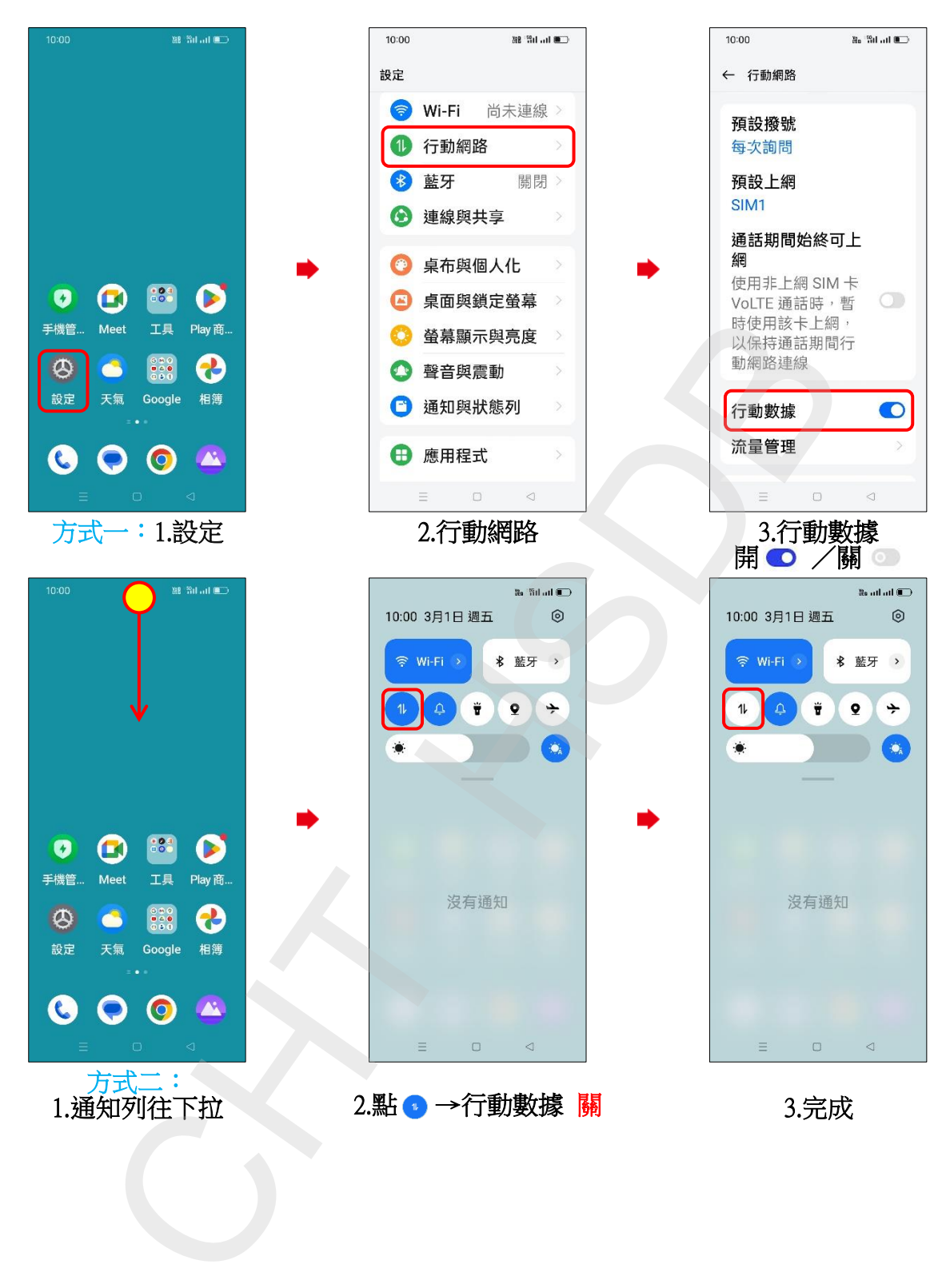